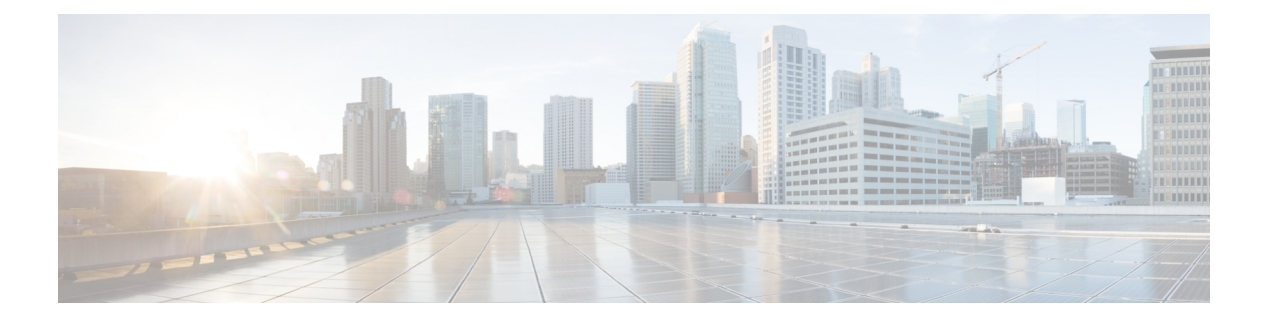

# **PFDmanagement**

- [OpenAPI,](#page-0-0) on page 1
- [Info,](#page-0-1) on page 1
- [Servers,](#page-0-2) on page 1
- [Security,](#page-0-3) on page 1
- [Paths,](#page-1-0) on page 2
- [Components,](#page-6-0) on page 7
- [External](#page-8-0) Docs, on page 9

## <span id="page-0-1"></span><span id="page-0-0"></span>**OpenAPI**

OpenAPI Version: 3.0.0

## <span id="page-0-2"></span>**Info**

```
Title: Nnef_PFDmanagement Sevice API
Version: "1.0.0"
Description: Packet Flow Description Management Service
```
## <span id="page-0-3"></span>**Servers**

```
URL: '{apiRoot}/nnef-pfdmanagement/v1'
Variables:
 API Root:
   Default: https://example.com
   Description: apiRoot as defined in subclause 4.4 of 3GPP TS 29.501
```
# **Security**

 $-$  { }

- oAuth2ClientCredentials: - nnef-pfdmanagement

### <span id="page-1-0"></span>**Paths**

### **/applications**

#### **get**:

**Summary**: Retrieve PFDs for all applications or for one or multiple applications with query parameter.

#### **Tags**:

```
- PFD of applications
Operation ID: Nnef_PFDmanagement_Fetch
```
### **Parameters**:

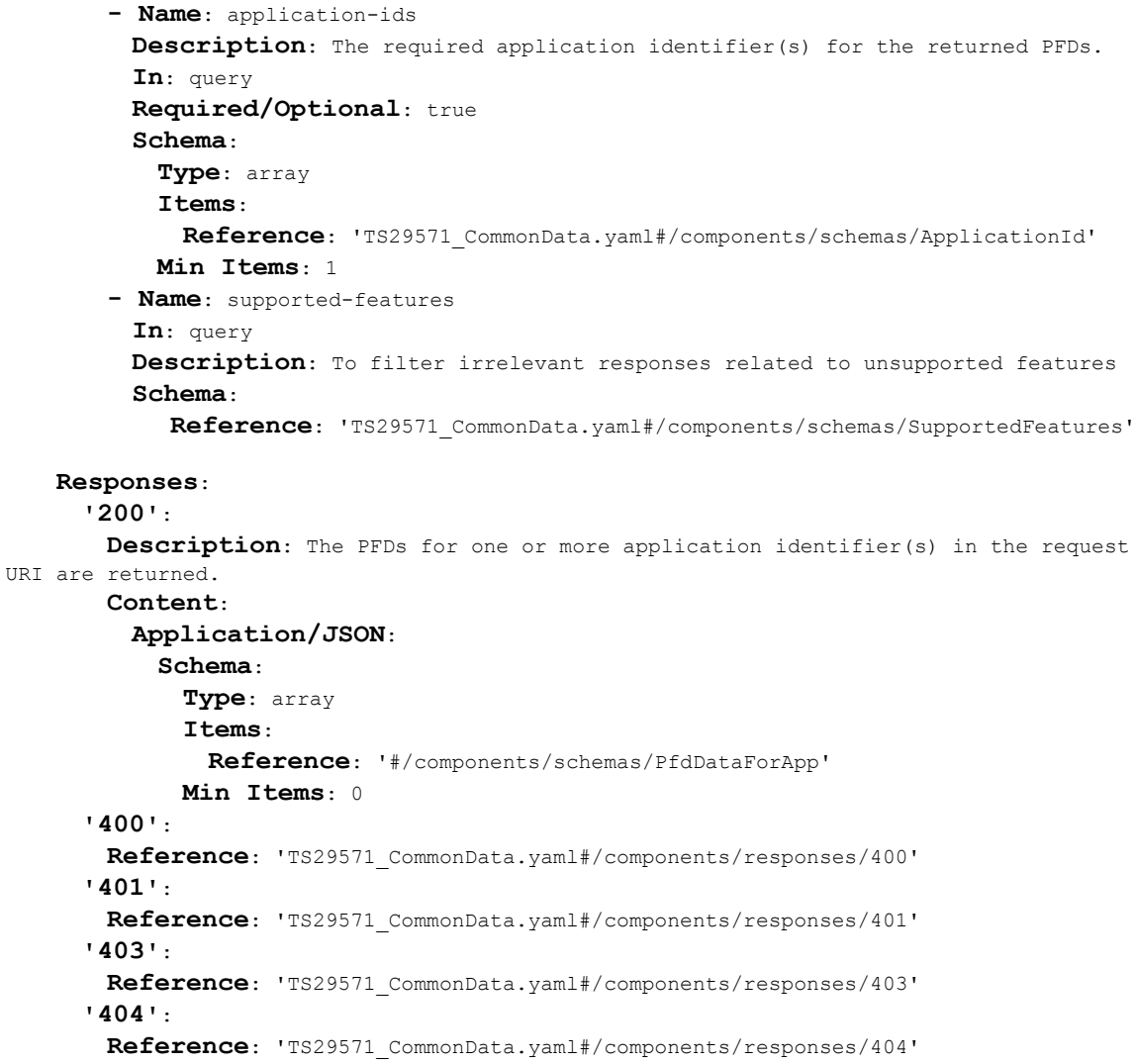

```
'406':
 Reference: 'TS29571_CommonData.yaml#/components/responses/406'
'414':
 Reference: 'TS29571_CommonData.yaml#/components/responses/414'
'429':
 Reference: 'TS29571_CommonData.yaml#/components/responses/429'
'500':
 Reference: 'TS29571_CommonData.yaml#/components/responses/500'
'503':
 Reference: 'TS29571_CommonData.yaml#/components/responses/503'
```
### **/applications/{appId}**

```
get:
```
**Summary**: Retrieve the PFD for an application.

#### **Tags**:

- Individual application PFD **Operation ID**: Nnef\_PFDmanagement\_Fetch

#### **Parameters**:

**- Name**: appId **Description**: The required application identifier(s) for the returned PFDs. **In**: path

**Required/Optional**: true

**Schema**:

**Type**: string

**- Name**: supported-features

**In**: query

**Description**: To filter irrelevant responses related to unsupported features **Schema**:

**Reference**: 'TS29571\_CommonData.yaml#/components/schemas/SupportedFeatures'

#### **Responses**:

```
'200':
```
**Description**: A representation of PFDs for an application in the request URI is returned.

**Content**: **Application/JSON**: **Schema**: **Reference**: '#/components/schemas/PfdDataForApp' **'400'**: **Reference**: 'TS29571\_CommonData.yaml#/components/responses/400' **'401'**: **Reference**: 'TS29571\_CommonData.yaml#/components/responses/401' **'403'**: **Reference**: 'TS29571\_CommonData.yaml#/components/responses/403' **'404'**: **Reference**: 'TS29571\_CommonData.yaml#/components/responses/404' **'406'**:

**Reference**: 'TS29571\_CommonData.yaml#/components/responses/406'

```
'429':
 Reference: 'TS29571_CommonData.yaml#/components/responses/429'
'414':
 Reference: 'TS29571_CommonData.yaml#/components/responses/414'
'500':
 Reference: 'TS29571_CommonData.yaml#/components/responses/500'
'503':
 Reference: 'TS29571_CommonData.yaml#/components/responses/503'
```
### **/subscriptions**

```
Method: Post
  Summary: Subscribe the notification of PFD changes.
  Tags:
    - PFD subscriptions
  Operation ID: Nnef_PFDmanagement_Subscribe
  Request Body:
    Description: a PfdSubscription resource to be created.
    Required/Optional: true
    Content:
      Application/JSON:
        Schema:
         Reference: '#/components/schemas/PfdSubscription'
  Callbacks:
    PfdChangeNotification:
      '{request.body#/notifyUri}':
        Method: Post
          Summary: Notification of PFD change.
          Tags:
            - PfdChangeNotification data
          Operation ID: Nnef PFDmanagement Notify
         Request Body:
           Required/Optional: true
           Content:
             Application/JSON:
               Schema:
                 Type: array
                 Items:
                   Reference: '#/components/schemas/PfdChangeNotification'
                 Min Items: 1
         Responses:
            '200':
             Description: The PFD operation in the notification is performed and the
PfdChangeReport indicates failure reason.
             Content:
               Application/JSON:
                 Schema:
                   Type: array
```
**Items**: **Reference**: '#/components/schemas/PfdChangeReport' **Min Items**: 1 **'204'**: **Description**: The PFD operation in the notification is performed successfully. **'400'**: **Reference**: 'TS29571\_CommonData.yaml#/components/responses/400' **'401'**: **Reference**: 'TS29571\_CommonData.yaml#/components/responses/401' **'403'**: **Reference**: 'TS29571\_CommonData.yaml#/components/responses/403' **'404'**: **Reference**: 'TS29571\_CommonData.yaml#/components/responses/404' **'411'**: **Reference**: 'TS29571\_CommonData.yaml#/components/responses/411' **'413'**: **Reference**: 'TS29571\_CommonData.yaml#/components/responses/413' **'415'**: **Reference**: 'TS29571\_CommonData.yaml#/components/responses/415' **'429'**: **Reference**: 'TS29571\_CommonData.yaml#/components/responses/429' **'500'**: **Reference**: 'TS29571\_CommonData.yaml#/components/responses/500' **'503'**: **Reference**: 'TS29571\_CommonData.yaml#/components/responses/503' **Responses**: **'201'**: **Description**: The creation of a PfdSubscription resource is confirmed and a representation of that resource is returned. **Content**: **Application/JSON**: **Schema**: **Reference**: '#/components/schemas/PfdSubscription' **Headers**: **Location**: **description: 'Contains the URI of the newly created resource, according to the structure**: {apiRoot}/nnef-pfdmanagement/v1/subscriptions/{subscriptionId}' **Required/Optional**: true **Schema**: **Type**: string **'400'**: **Reference**: 'TS29571\_CommonData.yaml#/components/responses/400' **'401'**: **Reference**: 'TS29571\_CommonData.yaml#/components/responses/401' **'403'**: **Reference**: 'TS29571\_CommonData.yaml#/components/responses/403' **'404'**: **Reference**: 'TS29571\_CommonData.yaml#/components/responses/404' **'411'**:

```
Reference: 'TS29571_CommonData.yaml#/components/responses/411'
'413':
 Reference: 'TS29571_CommonData.yaml#/components/responses/413'
'415':
 Reference: 'TS29571_CommonData.yaml#/components/responses/415'
'429':
 Reference: 'TS29571_CommonData.yaml#/components/responses/429'
'500':
 Reference: 'TS29571_CommonData.yaml#/components/responses/500'
'503':
 Reference: 'TS29571_CommonData.yaml#/components/responses/503'
```
### **/subscriptions/{subscriptionId}**

```
delete:
```
**Summary**: Delete a subscription of PFD change notification.

#### **Tags**:

- Individual PFD subscription **Operation ID**: Nnef\_PFDmanagement\_Unsubscribe

#### **Parameters**:

```
- Name: subscriptionId
 Description: Identify the subscription.
 In: path
 Required/Optional: true
 Schema:
   Type: string
```
#### **Responses**:

```
'204':
```
**Description**: The PfdSubscription resource matching the subscriptionId was deleted successfully.

```
'400':
```

```
Reference: 'TS29571_CommonData.yaml#/components/responses/400'
'401':
 Reference: 'TS29571_CommonData.yaml#/components/responses/401'
'403':
 Reference: 'TS29571_CommonData.yaml#/components/responses/403'
'404':
 Reference: 'TS29571_CommonData.yaml#/components/responses/404'
'429':
 Reference: 'TS29571_CommonData.yaml#/components/responses/429'
'500':
 Reference: 'TS29571_CommonData.yaml#/components/responses/500'
'503':
 Reference: 'TS29571_CommonData.yaml#/components/responses/503'
```
Ш

### <span id="page-6-0"></span>**Components**

```
securitySchemes:
  oAuth2ClientCredentials:
   Type: oauth2
   Flows:
     clientCredentials:
       tokenUrl: '{nrfApiRoot}/oauth2/token'
       scopes:
         nnef-pfdmanagement: Access to the Nnef_PFDmanagement API
schemas:
# STRUCTURED DATA TYPES
  PfdContent:
   Type: object
   Properties:
     pfdId:
       Type: string
       Description: Identifies a PDF of an application identifier.
     flowDescriptions:
       Type: array
       Items:
         Type: string
       minItems: 1
       Description: Represents a 3-tuple with protocol, server ip and server port for
UL/DL application traffic.
     urls:
       Type: array
       Items:
         Type: string
       minItems: 1
       Description: Indicates a URL or a regular expression which is used to match the
 significant parts of the URL.
     domainNames:
       Type: array
       Items:
         Type: string
       minItems: 1
       Description: Indicates an FQDN or a regular expression as a domain name matching
 criteria.
 PfdDataForApp:
   Type: object
   Properties:
     applicationId:
       Reference: 'TS29571_CommonData.yaml#/components/schemas/ApplicationId'
     pfds:
       Type: array
       Items:
         Reference: '#/components/schemas/PfdContent'
       minItems: 1
```

```
cachingTime:
     Reference: 'TS29571_CommonData.yaml#/components/schemas/DateTime'
 Required:
   - applicationId
   - pfds
PfdSubscription:
  Type: object
  Properties:
   applicationIds:
     Type: array
     Items:
       Reference: 'TS29571_CommonData.yaml#/components/schemas/ApplicationId'
     minItems: 1
   notifyUri:
     Reference: 'TS29571_CommonData.yaml#/components/schemas/Uri'
   supportedFeatures:
     Reference: 'TS29571_CommonData.yaml#/components/schemas/SupportedFeatures'
 Required:
   - notifyUri
   - supportedFeatures
PfdChangeNotification:
  Type: object
  Properties:
   applicationId:
     Reference: 'TS29571_CommonData.yaml#/components/schemas/ApplicationId'
   removalFlag:
     Type: boolean
     Default: false
   partialFlag:
     Type: boolean
     Default: false
   pfds:
     Type: array
     Items:
       Reference: '#/components/schemas/PfdContent'
     minItems: 1
 Required:
   - applicationId
PfdChangeReport:
  Type: object
  Properties:
   pfdError:
     Reference: 'TS29571_CommonData.yaml#/components/schemas/ProblemDetails'
   applicationId:
     Type: array
     Items:
       Reference: 'TS29571_CommonData.yaml#/components/schemas/ApplicationId'
     minItems: 1
 Required:
   - pfdError
   - applicationId
```
# <span id="page-8-0"></span>**External Docs**

**Description**: 3GPP TS 29.551 v15.1.0, 5G System; Packet Flow Description Management Service **URL**: 'http://www.3gpp.org/ftp/Specs/archive/29\_series/29.551/'

 $\mathbf{l}$